#### **Review Your [QuickBooks](https://courses.gentlefrog.com/offers/y6T4bqN2)**

This course is designed to help you develop the skills necessary to review your own bookkeeping. You'll learn what to look for in the Balance Sheet, Profit & Loss Report, as well as a general review of receipts and open items.

*5 [Modules](#page-2-0) 16 [Lessons](#page-2-0) 42 [Minutes](#page-2-0)*

### **[QuickBooks](https://courses.gentlefrog.com/offers/Hik4Uh25) Training - The Basics**

You don't have to stay in the dark about your finances any longer. This course is meticulously crafted to take you from feeling lost to becoming a confident user of QuickBooks Online.

*10 [Modules](#page-3-0) 61 [Lessons](#page-3-0) 3 Hours & 30 [Minutes](#page-3-0) [Transcripts](#page-3-0) of all lessons*

#### **[QuickBooks](https://courses.gentlefrog.com/offers/To7jokRC) Online Advanced Topics**

Ready to step up your financial management game? Elevate your bookkeeping skills with our specialized course designed for those who have a solid foundation in QuickBooks Online and wish to delve deeper.

*12 [Modules](#page-5-0) 60 [Lessons](#page-5-0) 4 [Hours](#page-5-0) [Transcripts](#page-5-0) of all lessons*

#### **[QuickBooks](https://courses.gentlefrog.com/offers/AvrZAG8u) Online Diagnostic Review**

This course is a deep dive into the world of bookkeeping diagnostics with QuickBooks Online. In this comprehensive course, you'll join me as I conduct a detailed diagnostic review of a fictional client's books.

*6 [Modules](#page-8-0) 44 [Lessons](#page-8-0) 4 Hours & 10 [minutes](#page-8-0) [Transcripts](#page-8-0) & PDFS of [lessons](#page-8-0)*

### **Clean Up Course - [QuickBooks](https://courses.gentlefrog.com/offers/AvrZAG8u) Online**

Building on the foundations laid in the Diagnostic Review Course, here you'll witness a step-by-step cleanup of our fictional client's QuickBooks. I'll take you through each issue we identified in the diagnostic phase and show you the techniques and strategies I use to fix them.

*3 [Modules](#page-12-0) 54 [Lessons](#page-12-0) 7 Hours & 15 [Minutes](#page-12-0) [Transcripts](#page-12-0) & PDFS of [lessons](#page-12-0)*

### **Clean Up [Course:](https://courses.gentlefrog.com/offers/AvrZAG8u) Do It With Me!**

If you're the type of learner who prefers an interactive approach with a hands-on experience this is for you. You'll learn how to set up a new QuickBooks file from scratch and use SaasAnt to import data, mirroring our fictional client's setup. This is perfect for those learn best by doing!

*6 [Modules](#page-10-0) 34 [Lessons](#page-10-0) 2 [Hours](#page-10-0) [Transcripts](#page-10-0) of all lessons*

### **[Diagnostic](https://courses.gentlefrog.com/offers/AvrZAG8u) Review & Clean Up: Behind the Scenes**

Ever wonder what goes into making a comprehensive bookkeeping course? This bonus content is your all-access pass to the creative process behind the Diagnostic Review & Clean Up courses. It's a treasure trove of insights, creativity, and a little bit of fun!

*3 [Modules](#page-8-0) 18 [Lessons](#page-8-0) 1 Hour & 48 [Minutes](#page-8-0) [Transcripts](#page-8-0) provided*

#### **PayPal [Bookkeeping](https://courses.gentlefrog.com/offers/9e8d97AL) for Beginners**

You're about to embark on a journey that will take the mystery out of managing PayPal transactions in QuickBooks. This course will be updated with fresh content to ensure you stay on top of your PayPal bookkeeping game.

*1 [Module](#page-15-0) 21 [lessons](#page-15-0) 2 Hours & 20 [Minutes](#page-15-0) [Transcripts](#page-15-0) of all lessons*

### **[QuickBooks](https://courses.gentlefrog.com/offers/MUJE3zgp) Online ProAdvisor Training**

If you love Gentle Frog's training style and would like to become a QuickBooks ProAdvisor, this course is for you! Embark on a comprehensive journey through QuickBooks Online with the Gentle Frog ProAdvisor Training Course.

*12 [Modules](#page-16-0) 161 [Lessons](#page-16-0) [Over](#page-16-0) 23 [Hours](#page-16-0) [Transcripts](#page-16-0) of all lessons*

## <span id="page-2-0"></span>**Review Your [QuickBooks](https://courses.gentlefrog.com/offers/y6T4bqN2)**

5 Modules/ 16 Lessons/ 42 minutes

*This course is designed to help you develop the skills necessary to review your own bookkeeping. You'll learn what to look for in the Balance Sheet, Profit & Loss Report, as well as a general review of receipts and open items.*

## **Introduction**

*Course Overview*

## **Reviewing the Balance Sheet**

*Looking for Negatives on the Balance Sheet Looking at Reconcilations Look for Misplaced Balances Look for Misplaced Accounts Additional Resources (Related Gentle Frog Content on Youtube)*

## **Reviewing the Profit and Loss (aka Income Statement)**

*Looking for Negatives on the Profit and Loss Looking for Dips and Spikes on the Profit and Loss Review Your Profit and Loss for Logical Accounts Additional Resources (Related Gentle Frog Content on Youtube)*

## **General Review**

*Review for Payee Names Save Your Receipts Review for Open Items Review Connected Apps Look at Users*

## **Wrap Up**

*Wrap Up*

## <span id="page-3-0"></span>**[QuickBooks](https://courses.gentlefrog.com/offers/Hik4Uh25) Training - The Basics**

10 Modules/ 61 Lessons/ 3 hours & 30 minutes / Transcripts included

*You don't have to stay in the dark about your finances any longer. This course is meticulously crafted to take you from feeling lost to becoming a confident user of QuickBooks Online. You'll explore various aspects of the software, including how to select the right edition for your needs, understanding income accounts, accurately tracking expenses, and much more. By the end of this course, you'll be generating reports with ease, gaining valuable insights into your financial position. Illuminate your path with our expert guidance and invest in your financial confidence today.*

#### **Before You Begin**

*Welcome-Introduction Set Up:Determine Which Edition of OB You Need Set Up: Identify Income Accounts to Track Set Up: Identify Expense Accounts to Track*

#### **Home Page and Navigation**

*Home Page Overview*

*Getting Things Done*

*Business Overview*

*+New (Plus New, formerly known as the Quick Create menu)*

*Left-Side Menu- Accountant View*

*Magnifying Glass- Search*

*Gear Icon- Settings Menu*

*Left-Side Grey Menu- Business View*

#### **Banking Center**

*Introduction*

*Workflow Overview*

*Rules*

*Connecting Accounts*

*Importing Transactions*

*Connection Issues*

*Workflow in Action*

*Tiny Gear- Settings Menu*

*Matching Downloaded Banking*

*Reconciling: Introduction and How To*

*What is Categorize/ Match/ Transfer/ Credit Card Payment*

*Classify Bank Feeds*

### **Chart of Accounts (aka Categories)**

*Introduction Adding Accounts Inactivating Accounts*

# **[QuickBooks](https://courses.gentlefrog.com/offers/Hik4Uh25) Training - The Basics continued[:](https://courses.gentlefrog.com/offers/Hik4Uh25)**

#### **Chart of Accounts (aka Categories) continued**

*Introduction Adding Accounts Inactivating Accounts*

#### **Expenses and Vendors**

*Expense Forms Expense & Checks Vendor Center Overview Vendor Set Up Vendor Transaction History Vendor vs Contractor*

#### **Income and Customers**

*Sales Forms*

*Customer Center Overview*

- *Customer Set Up*
- *Customer History*

*Create Invoices*

*Receive Payment*

*Create Sales Receipts*

*Deposits: No sales form, income into bank*

*Recording Sales That Took Place in Person (event or a show)*

*Accounts Receivable: Client Pay via Check*

*Accounts Receivable: Client Pays via Intuit Payment*

*Accounts Receivable: Client Pays via Stripe (or other 3rd Party*

*Accounts Receivable Client Pays via PayPal*

#### **Miscellaneous**

*How to Add a New User Audit Log How to Enter Business Purchases Paid Personally Owner Adds Funds to Bank Account*

#### **Products and Services**

*Products & Services List Overview Add a Service*

#### **Reporting**

*Introduction How to Lightly Customize Reports Fun Customization Saving Custom Reports Emailing Reports*

#### **Wrap Up**

*Credits & Thank -Yous*

## <span id="page-5-0"></span>**[QuickBooks](https://courses.gentlefrog.com/offers/To7jokRC) Online Advanced Topics**

12 Modules/ 60 Lessons/ 4 hours / Transcripts included

*Ready to step up your financial management game? Elevate your bookkeeping skills with our specialized course designed for those who have a solid foundation in QuickBooks Online and wish to delve deeper. Whether you're a freelance bookkeeper aiming to expand your service offerings or working in a business with more complex financial needs, this course equips you with the knowledge and skills you need to increase your value. Don't just use QuickBooks Online, master it, and unlock your full potential today.*

#### **Before You Begin**

*Welcome- Introduction to the Course Identify Products and Services Being Sold*

#### **Accounts and Settings**

*Topic Overview: Lists*

*Company*

*Billing and Subscription*

*Usage*

*Sales*

*Expenses*

*Payments*

*Merchant Account*

*Time*

*Advanced*

#### **Banking Center**

*Upload CSV File of Credit Card Transactions Upload CSV File of Checking Transactions*

#### **Chart of Accounts**

*Modify a Sample COA and Upload to QBO*

#### **Expenses and Vendors**

*Vendors: Bills*

*Vendors: Pay Bills*

*Expense: Splitting a Transaction Between Business and Personal Expenses*

*Purchase Orders*

*Creating a Bill From a Purchase Order*

*Vendor Credits*

*How to Print a Check*

# **[QuickBooks](https://courses.gentlefrog.com/offers/To7jokRC) Online Advanced Topics continued[:](https://courses.gentlefrog.com/offers/To7jokRC)**

#### **Income and Customers**

*Deposits: Using Undeposited Funds Set Up: Customizing the Invoice Set Up: Customizing the Sales Receipt Generating Customer Statements Customers: Create Credit Memos Customers: Create Refund Receipts Customers: Client Invoiced for a Project Deposit (prepayment method) Customers: Client Invoiced for a Project Deposit (deposit on the invoice method) Customers: Client Sends Funds for a Project Deposit (AR method) Customers: Client is Invoiced Balance Due Less Deposit (prepayment method) Customers: Client is Invoiced Balance Due Less Deposit (AR method) Customers: Client Buys a Gift Certificate Customers: Client Redeems a Gift Certificate Accounts Receivable: Apply Credit Memo to Invoice Creating Estimates Converting an Estimate to an Invoice and Progress Invoicing*

### **Reporting**

*Introductions to Classes Introduction to Locations Introduction to Tags Set Up a Budget Reviewing Budget Reports*

#### **1099s**

*Introduction Reporting Filing in QBO*

#### **Fixed Assets**

*Fixed Asset Purchased with Cash Fixed Asset Purchased with a Loan*

# **[QuickBooks](https://courses.gentlefrog.com/offers/To7jokRC) Online Advanced Topics continued[:](https://courses.gentlefrog.com/offers/To7jokRC)**

#### **Inventory**

*Adding Products Tracked in QBO Purchasing Products Tracked in QBO Selling Products Tracked in QBO Adjusting Quantity On Hand Inactivating Products Tracked in QBO Adding Products Not Tracked in QBO Purchasing Products Not Tracked in QBO Selling Products Not Tracked in QBO Adjusting Balance for Products Not Tracked in QBO Reviewing Reports*

#### **Projects**

*Introduction to Projects and Adding a Project* A*dding Income and Expenses to Projects Reporting: Profitability by Customer vs Projects*

#### **Wrap Up**

*Credits & Thank-Yous*

## <span id="page-8-0"></span>**[QuickBooks](https://courses.gentlefrog.com/offers/AvrZAG8u) Online Diagnostic Review**

6 Modules/ 44 Lessons/ 4 hours & 10 minutes / Transcripts & PDFs included

*This course is a deep dive into the world of bookkeeping diagnostics with QuickBooks Online. In this comprehensive course, you'll join me as I conduct a detailed diagnostic review of two fictional client's books. We'll start by identifying the scope of the review, and you'll learn how to export the trial Balance and use that to keep track of your detailed notes.*

*But that's not all – there are simulated discovery calls with the 'client'. These mock sessions are designed to mimic real-life client interactions, giving you insights into identifying client needs, asking the right questions, and preparing for a thorough cleanup.*

*Finally, you'll get a Pricing Calculator where you enter the information from your diagnostic review notes to get an estimate of how much to price the clean up. Whether you're a beginner or an experienced bookkeeper, this course will enhance your diagnostic skills and equip you with practical knowledge to apply in real-world scenarios.*

## **Diagnostic Review- Fanciful Frog Flowerworks**

#### **Welcome**

*Introduction Infographics, Files, and Handouts*

### **Discovery Calls**

*Mock Discovery Call with Christy Decker Mock Discovery Call with Terri Bork Interview with Terri Bork Interview with Christy Decker*

### **Diagnostic Review**

*Identify Scope and Export a Trial Balance Start Making Notes and Reviewing the Checking Account Review the Remaining Bank Accounts Review Accounts Receivable Review Inventory Review Undeposited Funds Review Accounts Payable Credit Cards without Sub Accounts or Cardholder Accounts Credit Card with Sub Accounts or Cardholder Accounts Loans, Hidden Banks and Equity Income Cost of Goods Sold*

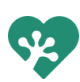

# **[QuickBooks](https://courses.gentlefrog.com/offers/AvrZAG8u) Online Diagnostic Review continued:**

#### **Diagnostic Review continued**

*Retirement Account Expenses in General Books Review Final Review Notes Pricing Calculator Instructions*

#### **Wrap Up**

*Wrap Up and Thank You*

## **Diagnostic Review- Craig's Design and Landscaping Services**

*Getting Started Review Chart of Accounts Review Bank Accounts Review Inventory Review Accounts Receivable Review Undeposited Funds Review Accounts Payable Review Credit Card Accounts Review Payroll Liabilities Review Loans Review Equity Review Income Review Costs of Goods Sold Final Review Pricing the Clean Up*

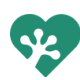

## <span id="page-10-0"></span>**Clean Up [Course:](https://courses.gentlefrog.com/offers/AvrZAG8u) Do It With Me!**

*6 Modules/ 34 Lessons/ 2 hours / Transcripts included*

*If you're the type of learner who prefers an interactive approach with a hands-on experience this is for you. Follow the steps in this course BEFORE going through the Clean Up Course. This provides you with step-by-step guidance on how to recreate the fictional client's books in your own QuickBooks environment. You'll learn how to set up a new QuickBooks file from scratch and use SaasAnt to import data, mirroring our fictional client's setup. This is perfect for those who learn best by doing and want to apply the concepts from the Clean Up Course in a practical setting.*

#### **Welcome**

*Introduction Inforgraphics, Files and Handouts*

#### **Set Up and Upload Data**

*Subscribing to QuickBooks Subscribe to SaasAnt and connect to QuickBooks Upload Chart of Accounts Upload Products and Services Upload Customer List Upload Sales Receipts Upload Invoices Upload Receive Payments Upload Credit Memos Upload Vendor List Upload Expenses Upload Bills Upload Bill Payments Upload Deposits Upload Transfers Upload Journal Entries*

#### **Correct Errors- Advanced**

*Finding Errors in the Trial Balance Correct PayPal Correct Accounts Payable Correct Credit Card Balances Correct Sales Correct Uncategorized Expense & Compare Trial Balance*

# **Clean Up Course: Do it With Me! [continued](https://courses.gentlefrog.com/offers/AvrZAG8u)**

#### **Reconcile Accounts**

*Compare Trial Balance*

*Reconcile Bloom and Trust*

*Reconcile PayPal Bank*

*Reconcile Payroll Bank*

*Reconcile Savings Account*

*Reconcile Grin and Spend Visa*

*Reconcile Merry Money Mastercard*

*Reconcile Quirky Quarters Bank*

*Reconcile Green Growth Lending and Verify All Accounts Are Reconciled*

#### **Wrap Up**

*Wrap Up and Thank You*

## <span id="page-12-0"></span>**Clean Up Course- [QuickBooks](https://courses.gentlefrog.com/offers/AvrZAG8u) Online**

*3 Modules/ 54 Lessons / 7 hours & 15 minutes / Transcripts & PDFs included*

*This Clean Up Course is where theory meets practice. Building on the foundations laid in the Diagnostic Review Course, here you'll witness a step-by-step cleanup of our fictional client's QuickBooks. I'll take you through each issue we identified in the diagnostic phase and show you the techniques and strategies I use to fix them. From cleaning up bank accounts and credit card statements to sorting out Accounts Payable and Receivable, and even addressing more complex issues like dealing with credit cards with sub accounts and equity adjustments. This course doesn't cover it all but it covers the most common problems I find and a ton more. You'll gain valuable insights into not just 'what' to clean up, but 'how' and 'why' each step is essential in the bookkeeping process. This course is ideal for those who wish to gain a comprehensive understanding of QuickBooks Online cleanup processes and apply this knowledge to real-world bookkeeping challenges.*

*--If you'd like to go through the clean up with me, the "Do It With Me" [course](https://courses.gentlefrog.com/products/clean-up-course-do-it-with-me) includes all the data you'll need and instructions on how to upload it to a new QBO account--*

#### **Welcome**

*Introduction Inforgraphics, Files and Handouts Software Options*

#### **Clean Up QBO- Fanciful Frog Flowerworks**

*Connecting 3rd Party Apps Keeper and Xenett Asking for Statements Using Keeper Client Uploads Statements Using Keeper Clean Up Bloom and Trust Checking Clean Up Office Supply Bank Clean Up Payroll Checking Clean Up Savings Account Clean Up Visa Account Clean Up MasterCard Account Clean Up Credit Cards with Sub Accounts- The Discovery Clean Up Credit Cards with Sub Accounts- Make Them All Main Level Accounts Clean Up Card Cards with Sub Accounts- Make Them All Sub Accounts Clean Up PayPal Bank Clean Up AR- Zero Balance Due Clean Up AR- Payment and Deposit Both Applied to AR Clean Up AR- Ask the Client About Open AR Clean Up AR- Client Responds to Open AR Questions Using Keeper*

# **Clean Up Course- [QuickBooks](https://courses.gentlefrog.com/offers/AvrZAG8u) Online continued:**

### **Clean Up QBO- Fanciful Frog Flowerworks**

*Clean Up AR-Void, Credit Memos, Partial Payments Identify and Ask About Inventory Balances Clean Up EIDL Clean Up Payroll Liabilities Clean Up Loan Account Clean Up AP- Fix What We Can and Ask Questions About The Rest Clean Up Duplicate Savings Clean Up Checking 5110- Discover It's Not a Duplicate Clean Up Owner Contributions Clean Up Opening Balance Equity Clean Up Retained Earnings Clean Up Undeposited Funds- Prior Year Clean Up Undeposited Funds- Payment Posted to Sales and UF#1 Clean Up Undepostied Funds- One Payment for Multiple Invoices Clean Up Undeposited Funds- Overpayment and Reviewing Voided Invoices Clean Up Undepostied Funds- Payment Posted to Sales and UF#2 Clean Up Undepostied Funds- Payment Posted to Sales and UF#3- Speedy Example Clean Up Undeposited Funds- Wrap Up and Identify the Questions to Ask Client Clean Up Sales Income Account Clean Up Specialty Bouquets Income Account Clean Up Cost of Goods Sold Clean Up Payroll Clean Up the Rest of the Profit and Loss & Missing Payee Names Clean Up Account Inconsistency Identify the Outstanding Questions to Ask the Client Sharing a Google Sheet with Your Client Cleaning Up the Stuff the Client Said Was Personal Cleaning Up the AR Based on Client Input Cleaning Up the AP Based on Client Input Cleaning Up the Inventory Based on Client Input Cleaning Up the EIDL Loan Based on Client Input Cleaning Up Mistakes Made Along the Way*

### **Wrap Up**

*Final Review of the QuickBooks File Wrap Up and Thank You*

## **[Diagnostic](https://courses.gentlefrog.com/offers/AvrZAG8u) Review and Clean Up: Behind the Scenes**

*3 Modules/ 18 Lessons/ 1 hour & 48 minutes / Transcripts included*

*Ever wonder what goes into making a comprehensive bookkeeping course? This bonus content is your all-access pass to the creative process behind the Diagnostic Review & Clean Up courses. It's a treasure trove of insights, creativity, and a little bit of fun!*

*Dive into how I stayed organized while piecing together complex bookkeeping scenarios. You'll see firsthand how we crafted the elaborate, mistake-laden fake data that makes our Diagnostic Review and Clean Up courses so realistic and engaging. It's like watching a mystery novel come to life, except with numbers and financial statements!*

*You'll get to see the creative process in action, like the development of our Pricing Calculator, and how I create logos for fake companies with ChatGTP. Of course, no journey is without its bumps. I share the challenges we faced along the way and how we tackled them.*

*This bonus content is perfect for those who love to peek behind the curtain and see how educational content is created, especially when it involves a blend of bookkeeping knowhow, creative problem-solving, and a bit of GPT-powered magic!*

#### **Welcome**

*Introduction*

#### **Behind the Scenes**

*Creating a Duplicate Bank Account Using Trello to Stay Organized Payroll JE Creation New Bank Data without Payee Creating a Personal CC That is Used for Business and Personal Making a Logo to Go With the CC Creating a Pricing Calculator How to Export Data From QBO to SaasAnt A Bank Reconciliation is Messed Up I Messed Up Uploading Invoices and Then Fixed It Restore via Rewind for Credit Card Recon Demo Testing Using DropSuite to Create a Duplicate File Taking a Backup Using Rewind and DropSuite Failed Restore Using DropSuite for Credit Card Recon Demo Setting Up a Fake Client Email Video Work Flow and Randomness*

#### **Wrap Up**

*Wrap Up and Thank You*

## <span id="page-15-0"></span>**PayPal [Bookkeeping](https://courses.gentlefrog.com/offers/9e8d97AL) in QuickBooks Online**

*1 Module/ 21 Lessons/ 2 hours & 20 minutes / Transcripts included*

*You're about to embark on a journey that will take the mystery out of managing PayPal transactions in QuickBooks. This course will be updated with fresh content to ensure you stay on top of your PayPal bookkeeping game.*

*At the moment, our spotlight is on an in-depth cleanup of a real client's PayPal accounts within QuickBooks. This real-world scenario will give you a comprehensive look at the complexities and challenges of PayPal bookkeeping, and how to navigate them with confidence.*

*As we progress, expect new modules and lessons to be added, covering everything from the basics to more advanced strategies for integrating PayPal with QuickBooks. This is just the beginning, and we're excited to have you with us on this evolving journey.*

*Get ready to transform your PayPal bookkeeping skills, step by step, into a powerful asset for your business or career. Stay tuned for more!*

### **Clean Up Paypal - Real Client**

*Introduction Identifying the Problem Starting to Reconcile PayPal Credit Card for 2022 Finding and Adding Missing Charges to the Credit Card Adding Missing Data When It's been Entered Backwards Reconciliation Warning When Deleting a Transaction Completed Reconciliation of the PayPal Credit Card Account Begin Adding and Reconciling the PayPal Pay in 4 Accounts Adding and Reconciling Another PayPal Pay in 4 Accounts With the Same Loan Amount Using the Balance Sheet to See What's in the Parent Account for the Pay in 4 Loans Looking at What Remains in the Register for the Pay in 4 Accounts and Make a Plan Fixing Beginning Balance Error in PayPal Bank Begin Reconciling PayPal Bank Using a CSV With Running Balance Add a Missing Expense to PayPal Bank Reconciling When Some Transactions Are Dated in the Next Month Removing a Stubborn Transaction That is Reconciled in the Checking Account Troubleshooting Duplicates and Entries Going Into and Out of the Same Account Correcting a Mistake Where the PayPal Bank Account is Used for the Deposit and Withdrawal Correcting a Mistake Where a Credit Card Interest Payment is Logged as a Deposit Using PayPal Bank Review and Recap Wrap Up*

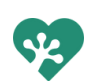

## <span id="page-16-0"></span>**[QuickBooks](https://courses.gentlefrog.com/offers/MUJE3zgp) Online ProAdvisor Training**

*12 Modules/ 161 Lessons/ Over 23 hours / Transcripts included*

## **Before You Begin**

*Welcome & What to Expect + Slides PDF*

### **QBO Solutions**

*Inuit's Suite of Products ProAdvisor Program Mobile App Workflows for Onboarding Clients- New to QBO Workflows for Onboarding Clients- Existing QBO Choosing the Right Subscription and Billing Options Adding Clients to QBOA Adding QB Time and QB Payroll*

## **Getting Started**

*Navigating QBO Accountant Dashboard + Client Dashboard The Client Dashboard The COA and Products/Services Efficiency Tips Benefits of Getting QBO Certification The Accounting Life Cycle Importing Products, Services, Customers and Vendors Managing the Products and Services Adding and Managing Users Adding Apps*

### **Customizing the Chart of Accounts**

- *Introduction*
- *Adding Accounts*
- *Inactivating Accounts*
- *Merging Accounts*
- *Running Reports*

#### **Managing the Customers and Vendors**

- *Customer Center Overview*
- *Customer Set Up*
- *Customer History*
- *Vendor Center Overview*
- *Vendor Transaction History*
- *Vendor Set Up*
- *Vendor vs Contractor*

#### **Sales & Customers**

*The Revenue Workflow*

- *Navigating the Sales Center*
- *Adding Customers*
- *Creating Sales Reciepts*
- *Creating Invoices*
- *Entering Customer Payments*
- *Customizing Sales Forms*
- *Working with Estimates and POs*
- *Customer Statements*
- *Setting Up and Using QB Payments*
- *Basic and Advanced Sales Tax Set Up*
- *Billable Expenses*
- *Billable Time*
- *Delayed Charges*
- *Price Rules*
- *Sales Summaries (aka Zero Dollar Sales Receipt)*
- *Filing & Adjusting Sales Tax in QBO*

#### **Working with Estimates and POs**

*Creating Estimates Progress Invoicing Vendors: Purchase Orders Creating a Bill From a Purchase Order*

### **Credit Memos and Customer Receipts**

*Creating Credit Memos Creating Refund Receipts*

#### **Customer Prepayments and Deposits**

*Client Invoiced for a Project Deposit (prepayment method) Client Invoiced for a Project Deposit (deposit on the invoice method) Client Sends Funds for a Project Deposit (AR Method) Client is Invoiced Balanced Due Less Deposit (prepayment method) Client is Invoiced Balance Due Less Deposit (AR method)*

#### **Working with a Budget**

*Set Up a Budget Reviewing Budget Reports*

#### **Inventory Management**

*Setting Up Inventory Products Purchasing Products Tracked in QBO Selling Products Tracked in QBO*

#### **Inventory Management continued**

*Adjusting Quantity On Hand Inactivating Products Tracked in QBO Adding Products Not Tracked in QBO Purchasing Products Not Tracked in QBO Selling Products Not Tracked in QBO Adjusting Balance for Products Not Tracked in QBO Adjusting for Donated Inventory Reviewing Reports*

#### **Expenses and Vendors**

*The Vendor Workflow Navigating the Vendor Center Adding Vendors Entering Expenses Entering Bills Paying Bills Setting Up Bill Pay Powered By Melio Managing Receipts and Bills Creating Vendor Credits The Pay Down Credit Card Feature Vendor Prepayments and Deposits*

### **Banking**

*Setting Up Bank Feed Managing Transactions in the Bank Feed Excluding Bank Transactions Managing Bank Feed Connections Creating and Using Bank Rules Creating and Using Recurring Transactions Recording Undeposited Funds Using Journal Entries Using the Transfer Function Reconciling Accounts Correcting Beginning Balances for Reconciliation Banking Productivity Techniques Troubleshooting Bank Feed Matches Using the Suggested Rules Feature Importing and Exporting Bank Rules Working with Corporate Cards Bounced Checks and Insufficient Funds Zero Dollar Transactions*

### **Reports**

*Navigating the Reports Center and Basic Reporting Options The Profit and Loss & The Balance Sheet Reports*

*Reports to Answer Common Business Questions*

*Customizing Reports*

*Management Reports*

*Setting Up and Using Tags*

*Getting the Most Out of Cash-Basis and Expense Reports*

*Creating Scheduled Reports*

*Using the Performance Center*

*The Cash Flow Center*

*Advanced Tagging*

*Advanced Categorization Methods*

*Class Tracking*

*Location Tracking*

*Tracking Profitability by Customers*

#### **Using Projects**

*Introduction to Projects and Adding a Project Adding Income and Expenses to Projects*

### **Managing Your Work, Team and Clients**

*Troubleshooting Issues with Common Workflows Managing the Clients Menu Managing Client Subscribtions Managing Your Team Managing Your Work*

### **Period Year End**

*Using the Books Review Center Key Tasks for Year End Using the Reclassify Tool Closing the Books Reviewing Lists at Period End Reviewing Balance Sheet Account Balances Reviewing the Profit and Loss & Uncategorized Account Balances Issues with Undeposited Funds Writing off Invoices Troubleshooting Inventory Balances Preparing and Filling Out 1099 Forms Using the Prep for Taxes Tool*

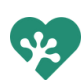

## **Enhanced Features of QBO Advanced**

*Using Custom Fields Using the Custom Report Builder Using the Performance Center Using the Spreadsheet Sync Feature Managing Custom Roles Using Workflows and Task Centers Managing Transactions in Batches Managing Expense Claims Priority Circle Online Backup and Restore Premium Apps Enhancing Your Value*

## **Converting and Migrating to QBO**

*Overview of the QuickBooks Desktop Conversion Tool Pre-Conversion Activities Carrying Out a Conversion Validating the Integrity of a QuickBooks Online Company Converting a QuickBooks Online File Converting a QuickBooks Desktop File with Sales Tax Converting a QuickBooks Desktop File with Payroll Enabled Converting a QuickBooks Desktop File with Inventory Enabled Exporting Lists from QuickBooks Desktop Importing Lists into QuickBooks Online Company Entering Beginning Balances in a QuickBooks Online Company*

## **Wrap Up**

*Credits and Thank-Yous*

Get instant access to ALL courses listed above.

PLUS, instant access to new courses, and new content for existing courses.

Price will go up as new courses are added, buy now and lock in lifetime access to ALL Gentle Frog courses for only

\$1,499.00 (\$496 savings)

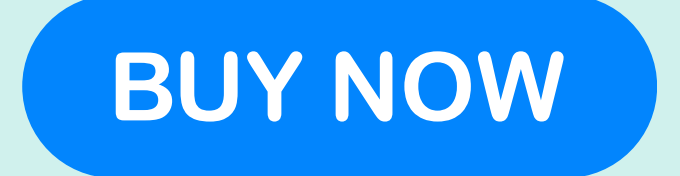

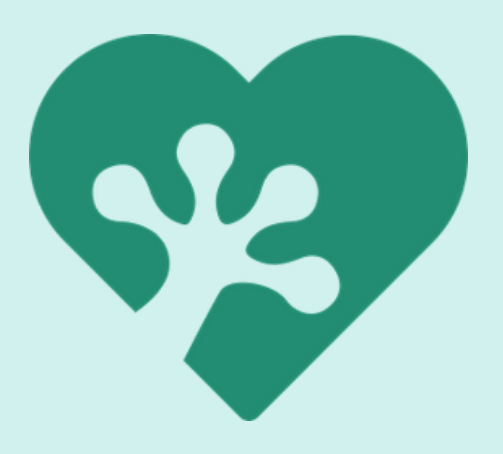